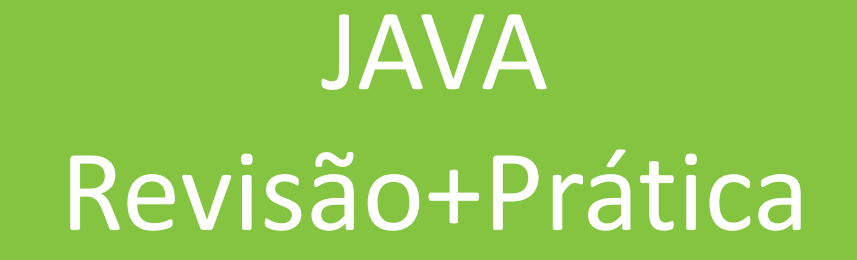

Faculdade Mauricio de Nassau Linguagem de Programação II Curso de Engenharia de Telecomunicações  $\ddag$ Programação Orientada a Objetos

### O que é POO?

Baseada na representação de objetos do mundo real

**Nantagens** 

Facilidade de Manutenção

Maior reuso

### $\mathbf +$ Objetos

Um objeto possui:

- I Identidade: permite destingui-lo de outros
- Estados: características
- Comportamentos: o que pode ser feito com ele (ou nele)

#### Por exemplo:

- Os estados de uma conta bancária são o seu número e o seu saldo
- Os comportamentos atribuídos a uma conta bancária são a habilidade de realizar depósitos e saques
- Note que o comportamento de um objeto pode modificar seus estados

### Classes

Um objeto é definido por uma classe Características (atributos) ■ Comportamentos (métodos)

Múltiplos objetos podem ser criados (instanciados) por uma única classe

Classe  $\rightarrow$  conceito<br>Objeto  $\rightarrow$  materialização

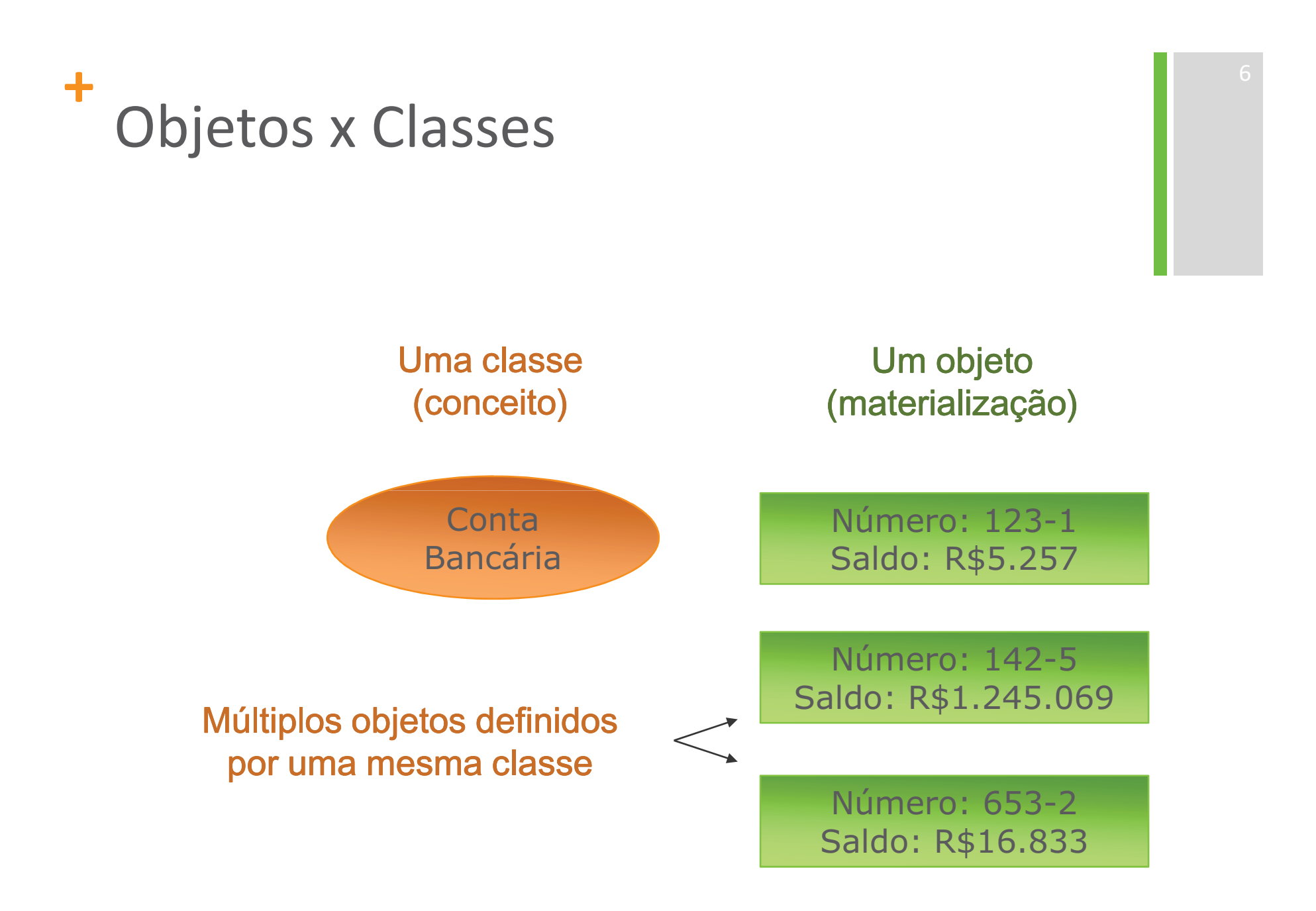

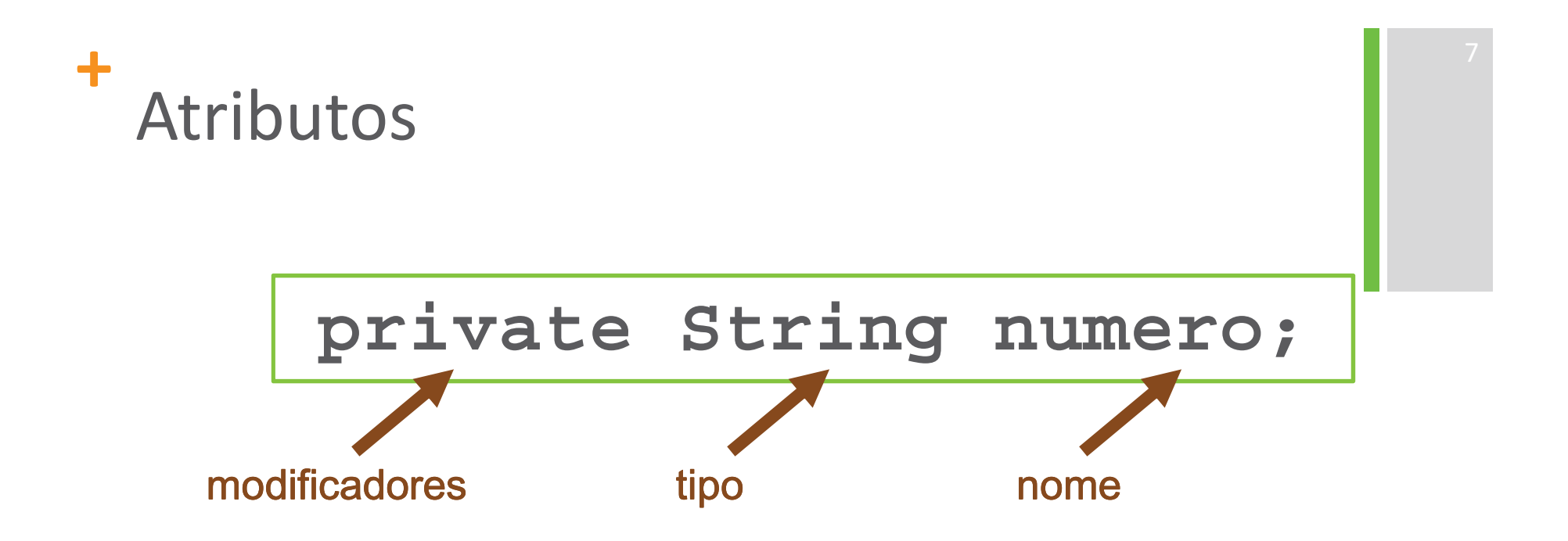

- Determinam as características do objeto
- Os modificadores são opcionais
- Vários atributos podem ser declarados na mesma linha
- Um atributo pode ser inicializado na declaração

```
+<br>Exemplos
```

```
class Lapis {
      String cor;
\big\}
```

```
class Cadeira {
```

```
int numeroPernas;
String fabricante;
```

```
class Conta{
     String numero;
     double saldo;
```
![](_page_7_Figure_0.jpeg)

- Operações que realizam ações ou modificam o objeto responsável pela sua execução
- O corpo do método determina o comportamento
- E também pode conter declaração de variáveis
	- Cuja existência e valores são válidos somente dentro do método em que são declaradas.

### ╋ Exemplo (return)

```
class Conta{
String numero;double saldo;String getNumero getNumero() {
                 return numero;}double getSaldo getSaldo() {
                 return saldo;}...}
```
 $10$ 

### ╋ Exemplo (void)

```
class Conta{String numero;double saldo;void creditar creditar(double valor) { (double 
            saldo = saldo + valor; 
      }...}
```
![](_page_10_Picture_0.jpeg)

Por que no método creditar não temos o número da conta como parâmetro?

Métodos são invocados por instâncias (objetos)

■ Também podem ser invocados pela classe (métodos estáticos)

**Parâmetros são passados por cópia** 

![](_page_11_Figure_0.jpeg)

![](_page_11_Figure_1.jpeg)

![](_page_12_Picture_0.jpeg)

■Objetos precisam ser criados antes de serem utilizados

A criação é feita com o operador new

![](_page_12_Figure_3.jpeg)

### $\ddag$ Construtores

- Constutores definem como os atributos do objeto vão ser inicializados
- São semelhantes a métodos, mas não têm tipo de retorno
- O nome do construtor deve ser exatamente o nome da classe
- Um classe pode ter diversos construtores, diferenciados pelos parâmetros

```
public Conta (String numero) {
      this. numero = numero;
```
![](_page_14_Picture_0.jpeg)

- Caso não seja definido um construtor, um construtor default é fornecido implicitamente
- O construtor default inicializa os atributos com seus valores padrões
- O construtor default não tem parâmetros
- Quando um construtor é definido, o construtor default não é mais gerado

```
public Conta() {
```
# \* Valores padrões para atributos

![](_page_15_Picture_5.jpeg)

### $\ddag$ Prática

- 1. Escreva a classe Conta. Ela deve possuir número, saldo e limite, e deve ser possível creditar, debitar e transferir valores.
	- Não deve ser possível debitar um valor maior que o saldo;
- Instancie 3 contas diferentes e utilize pelo  $2.$ menos uma vez cada uma das operações implementadas na questão anterior.

## Remoção de Objetos

Em Java, não temos um método para remoção explícita de objetos da memória  $(como o free() de C++):$ 

- Gargabe Collector (coletor de lixo) elimina objetos da memória quando eles não são mais referenciados;
- A JVM que decide a hora que será feita a coleta de lixo;

### $+$ Modificadores

**EACESSO** public protected private **d**efault

**Outros Static final**  $\blacksquare$ native **Etransient**  20

**Synchronized** 

### $+$ Modificadores de Acesso

São aplicados a:

- Classes;
- Atributos;
- Métodos;
- Construtores;

Não se aplicam a variáveis locais;

### ÷. public

- Classe: pode ser instanciada por qualquer outra classe
- Atributos: podem ser acessados por objetos de qualquer classe
- Métodos: podem ser chamados por métodos de qualquer classe

```
public class Conta{
      public String numero;
       ...public void debitar(double valor) {
            saldo = saldo – valor;
      }...}
```
### ╋ protected

23

- Classe: não se aplica
- Atributos: podem ser acessados por objetos de classes dentro do mesmo pacote ou de qualquer subclasse da classe ao qual ele pertence
- Métodos: podem ser chamados por objetos de classes dentro do mesmo<br>e pacote ou de qualquer subclasse da classe ao qual ele pertence pacote ou de qualquer subclasse da classe ao qual ele pertence

```
public class Conta{
       protected String numero;...
protected void debitar(double valor) {saldo = saldo – valor;
       }...}
```
### ╋ default

■ Classe: visível apenas por classes do mesmo pacote

- Atributos: podem ser acessados por objetos de classes dentro do mesmo pacote
- Métodos: podem ser chamados por objetos de classes dentro do mesmo pacote

```
class Conta\{String numero;
       void debitar (double valor) {
               saldo = saldo - valor:
```
### $\ddag$ private

Atributos: podem ser acessados apenas por objetos da mesma classe

Métodos: podem ser chamados por objetos da mesma classe

```
class \text{Consta}\private String numero;
       private void debitar (double valor) {
               saldo = saldo - valor;
```
### ╋ Encapsulamento

Visões de objetos:

- Interna: atributos e métodos da classe que o define;
- Externa: os serviços que um objeto proporciona e como ele interage com o resto do sistema;

Um objeto pode usar os serviços providos por outro - mas não precisa saber como estes são implementados;

![](_page_25_Picture_0.jpeg)

O uso de private nos atributos não é obrigatório, mas é recomendado para a programação orientada a objetos;

Use private para atributos!

![](_page_25_Picture_4.jpeg)

### $\ddot{\phantom{1}}$ Prática

- 1. Refatore o código da classe Conta, utilizando os modificadores de acesso onde for possível.
- 2. Crie a classe Cliente. Ele deve possuir nome e cpf.
- 3. Refatore a classe Conta para que ela possua um Cliente.